# **PROCEDURA ADMINISTROWANIA ORAZ USUWANIA AWARII I BŁĘDÓW W SYSTEMACH NBK, KZZ I SDZ**

# **Rozdział 1. WSTĘP**

- 1. Wykonawca zobowiązuje się do świadczenia usług administrowania środowiskiem produkcyjnym, testowym i szkoleniowym, obsługi awarii i błędów dotyczących:
	- 1.1. systemów teleinformatycznych NBK i KZZ do czasu wykonania przedmiotu umowy w części, o której mowa w § 2 ust. 1 pkt 1 umowy;
	- 1.2. systemu teleinformatycznego SDZ z chwilą wykonania przedmiotu umowy w części, o której mowa w § 2 ust. 1 pkt 1 umowy,

zwanych dalej "Systemem".

### **Rozdział 2. ADMINISTROWANIE SYSTEMEM**

- 1. W ramach usługi administrowania środowiskiem produkcyjnym, testowym i szkoleniowym Systemu, Wykonawca zobowiązuje się w szczególności do realizacji następujących zadań:
	- 1.1. monitorowania Systemu, co najmniej w następującym zakresie:
		- 1.1.1. dostosowania konfiguracji systemu monitoringu, w tym mechanizmu powiadamiania administratora o awarii poprzez e-mail i/lub SMS oraz bieżącego wprowadzania zmian w konfiguracji, zgodnie z wymaganiami Systemu; Zamawiający dysponuje systemem monitoringu Zabbix;
		- 1.1.2. monitorowania Systemu w zakresie wydajności, dostępności, niezawodności oraz sprawności i bezpieczeństwa działania poszczególnych jego składowych, co musi być realizowane w sposób ciągły, z wyłączeniem terminów przeznaczonych na okna serwisowe;
		- 1.1.3. monitorowania przyrostu danych, ilości wolnej, w ramach zaalokowanych dla Systemu przestrzeni dyskowych, długości aktualnego okna backupowego, jak również innych parametrów Systemu oraz cotygodniowego raportowania Zamawiającemu tych parametrów;
	- 1.2. aktualizacji, w uzgodnieniu z Zamawiającym, w terminie nie przekraczającym 30 dni roboczych od dnia zawarcia umowy, procedur operatorskich oraz realizacji czynności operatorskich zgodnie z tymi procedurami;
	- 1.3. wsparcia Zamawiającego w wykonywaniu kopii zapasowych Systemu w ramach centralnego systemu backup;
	- 1.4. informowania Zamawiającego, w formie pisemnej, o propozycjach rozwiązań zmierzających do zwiększenia wydajności, dostępności oraz bezpieczeństwa Systemu;
	- 1.5. monitorowania poprawności naliczania i generowania raportów oraz zestawień statystycznych Systemu;
- 1.6. monitorowania poprawności funkcjonowania usług udostępniających dane z systemu SDZ na rzecz Systemów zewnętrznych/ pozyskujących dane z Systemów zewnętrznych, o których mowa w rozdziale 3 załącznika nr 2 do umowy.
- 2. Wykonawca zobowiązany jest do:
	- 2.1. dokonywania analizy możliwości przeniesienia Systemu na inną platformę sprzętową, wskazaną przez Zamawiającego, o parametrach zapewniających poprawne funkcjonowanie Systemu;
	- 2.2. na żądanie Zamawiającego, instalacji oraz konfiguracji Systemu wraz z oprogramowaniem narzędziowym oraz bazodanowym na inną platformę sprzętową, wskazaną przez Zamawiającego, o parametrach zapewniających poprawne funkcjonowanie Systemu;
	- 2.3. migracji Systemu do nowszych wersji oprogramowania systemowego i narzędziowego.

# **Rozdział 3. OBSŁUGA AWARII**

#### **3.1 Zakres**

- 1. Wykonawca zobowiązany jest do usuwania awarii, tj. sytuacji, w których nie jest możliwe prawidłowe używanie Systemu, które nie jest realizowane w ramach usuwania błędu w Systemie.
- 2. Usunięcie awarii polega na przywróceniu poprawnego funkcjonowania Systemu oraz odtworzeniu utraconych lub uszkodzonych danych. Wykonawca podejmuje działania zmierzające do usuwania tych awarii na zasadach określonych w umowie.
- 3. Wykonawca przekaże Zamawiającemu szczegółowe informacje na temat udostępnionych kanałów informacji (telefon, poczta elektroniczna, portal obsługi hot-line i zgłoszeń serwisowych) do obsługi awarii w terminie 5 dni od zawarcia umowy.
- 4. Wykonawca zapewni Zamawiającemu bieżący dostęp do zgłoszeń awarii, które dokonywane będą przez wszystkie Jednostki i protokołów po zakończeniu usuwania awarii.

### **3.2 Procedura**

- 1. Procedura usunięcia awarii składa się z następujących etapów:
	- 1.1. zgłoszenie awarii;
	- 1.2. ocena i diagnoza przyczyn i sposobu usunięcia awarii;
	- 1.3. usunięcie awarii;
	- 1.4. przygotowanie raportu po zakończeniu usuwania awarii.
- 2. Awarię zgłasza Zgłaszający telefonicznie z potwierdzeniem w formie pisemnej, wykorzystując w tym celu formularz "Zgłoszenie awarii" - UAW-01.
- 3. Wykonawca dokonuje diagnozy awarii, a w przypadku, gdy w wyniku diagnozy stwierdzi, że zgłoszenie nie może być zakwalifikowane jako zgłoszenie awarii, obsługuje zgłoszenie jak zgłoszenie błędu lub zgłoszenie pytania poprzez hot-line.
- 4. Zgłoszenie podlega ocenie przez Wykonawcę i po ewentualnych ustaleniach z Zamawiającym Wykonawca przystępuje do usuwania awarii na warunkach zawartych w umowie. Po otrzymaniu zgłoszenia, a przed przystąpieniem do usuwania awarii, przedstawiciel Wykonawcy zawsze kontaktuje się z Zgłaszającym w sposób określony w zgłoszeniu.
- 5. W przypadku gdy usunięcie awarii wymaga zaangażowania strony trzeciej, Wykonawca przedstawia diagnozę awarii w tym zakresie oraz zakres prac niezbędnych do wykonania przez stronę trzecią.
- 6. W przypadku, o którym mowa w pkt 5, Zamawiający zawiesza Wykonawcy bieg terminu usunięcia awarii do czasu zrealizowania prac przez stronę trzecią. Jeżeli Wykonawca bezpodstawnie zdiagnozuje potrzebę zaangażowania strony trzeciej, bieg terminu usunięcia awarii liczony jest od chwili jej zgłoszenia.
- 7. Po zakończeniu usuwania awarii sporządzony zostaje "Protokół zakończenia usuwania awarii" - UAW-02.

# **3.3 Wykaz wzorów formularzy**

- 1. "Zgłoszenie awarii" UAW-01;
- 2. "Protokół zakończenia usuwania awarii" UAW-02.

# **Rozdział 4. OBSŁUGA BŁĘDÓW**

Niniejsza procedura zawiera zasady postępowania ze zgłoszeniami błędów w Systemie. Celem procedury jest określenie sposobu reakcji na zgłoszenia i zasad postępowania ze zgłoszeniami.

# **4.1 Procedura**

- 1. Procedura usuwania błędów składa się z następujących etapów:
	- 1.1. zgłoszenie błędu (Zgłaszający);
	- 1.2. diagnoza błędu (Wykonawca);
	- 1.3. usunięcie błędu w Systemie (Wykonawca);
	- 1.4. wytworzenie i dostarczenie pakietu aktualizacyjnego Systemu (Wykonawca).
- 2. Zgłaszający przekazuje zgłoszenie błędu za pośrednictwem telefonu lub poczty elektronicznej lub portalu obsługi hot-line i zgłoszeń serwisowych w trybie 24/7. Zgłoszenia telefonicznie będą potwierdzane w formie pisemnej, z wykorzystaniem formularza "Zgłoszenie błędu" – ZBL-01.
- 3. Wykonawca przekaże Zamawiającemu szczegółowe informacje na temat udostępnionych kanałów informacji (telefon, poczta elektroniczna, portal obsługi hot-line i zgłoszeń serwisowych) do obsługi błędów) do obsługi błędów w terminie 5 dni od podpisania umowy, przy czym mogą to być te same kanały umożliwiające zgłoszenie awarii.
- 4. Zgłaszający zgłaszając błąd powinien określić istotę błędu (sedno), jego kategorię i miejsce jego występowania w Systemie oraz okoliczności jego wykrycia (wykaz czynności podjętych przez Zgłaszającego doprowadzających do pojawienia się błędu).
- 5. Wykonawca dokonuje diagnozy błędu, a w przypadku, gdy w wyniku diagnozy stwierdzi, że zgłoszenie nie może być zakwalifikowane jako zgłoszenie błędu, obsługuje zgłoszenie jak zgłoszenie awarii lub zgłoszenie pytania poprzez hot-line.
- 6. W trakcie przeprowadzania diagnozy Wykonawca może się zwrócić do Zgłaszającego z prośbą o:
	- 6.1. bardziej precyzyjne określenie okoliczności powstania błędu;
	- 6.2. dostarczenie danych użytkowych w ilości, zakresie i formie określonej przez Wykonawcę;
	- 6.3. możliwość dokonania diagnozy w siedzibie Zgłaszającego.
- 7. Bez względu na wynik diagnozy Zgłaszający otrzymuje odpowiedź na zgłoszenie na formularzu "ZBL–02 Odpowiedź na zgłoszenie błędu".
- 8. Wykonawca zapewni Zamawiającemu bieżący dostęp do zgłoszeń błędów, które dokonywane będą przez wszystkie Jednostki i odpowiedzi na zgłoszenia błędów.
- 9. W przypadku, gdy usunięcie błędu wymaga zaangażowania strony trzeciej, Wykonawca przedstawia diagnozę błędu w tym zakresie oraz zakres prac niezbędnych do wykonania przez stronę trzecią.
- 10. W przypadku, o którym mowa w pkt 9, Zamawiający zawiesza Wykonawcy bieg terminu usunięcia błędu do czasu zrealizowania prac przez stronę trzecią. Jeżeli Wykonawca bezpodstawnie zdiagnozuje potrzebę zaangażowania strony trzeciej, bieg terminu usunięcia błędu liczony jest od chwili jego zgłoszenia.
- 11. Wykonawca usunie błędy w Systemie w środowisku testowym, szkoleniowym i produkcyjnym w terminach określonych w umowie.
- 12. Po usunięciu błędu w Systemie Wykonawca dostarcza Zamawiającemu odpowiednie pakiety aktualizacyjne wraz z wymaganą dokumentacją oraz uzupełnionym formularzem "ZBL-02 Odpowiedź na zgłoszenie błędu" w rubryce "Data usunięcia błędu".
- 13. Wykonawca w ramach najbliższej przekazywanej Zamawiającemu wraz z formularzem "ZMO-05 Protokół przekazania wersji Systemu" umieszcza wszelkie modyfikacje kodu źródłowego wynikające z realizacji procedury usunięcia błędu. W formularzu "ZMO-05 Protokół przekazania wersji Systemu" Wykonawca specyfikuje zmiany kodu źródłowego Systemu oddzielnie dla każdego usuwanego błędu.

### **4.2 Wykaz wzorów formularzy**

Strony określają następujące wzory formularzy dla potrzeb usuwania błędów Systemu:

- 1. "Zgłoszenie błędu" ZBL-01;
- 2. "Odpowiedź na zgłoszenie błędu" ZBL-02.

# **Rozdział 5. WYKAZ FORMULARZY**

# **5.1 UAW-01 Zgłoszenie awarii**

#### **5.1.1 Formularz**

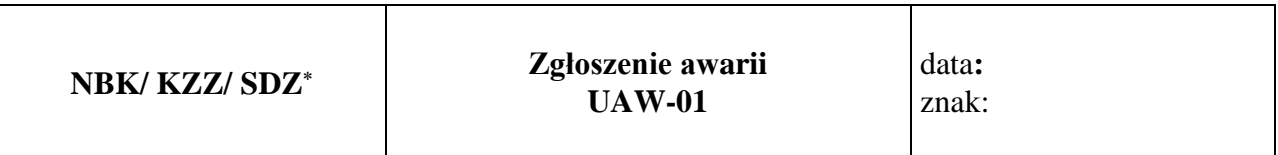

**Nazwa i adres Zgłaszającego:**

**Data i godzina wystąpienia awarii:**

**Wersja:**

**Kontakt:**

### **Opis awarii**

......................................................

#### Podpis Zgłaszającego

#### **5.1.2 Opis formularza**

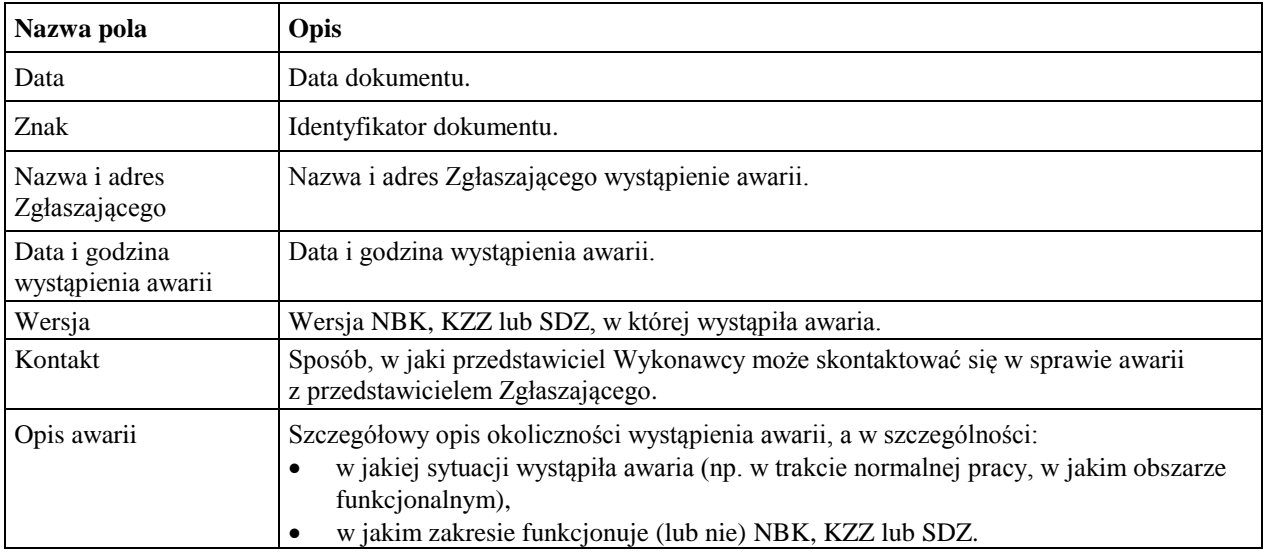

Niepotrzebne skreślić

# **5.2 UAW-02 Protokół zakończenia usuwania awarii**

#### **5.2.1 Formularz**

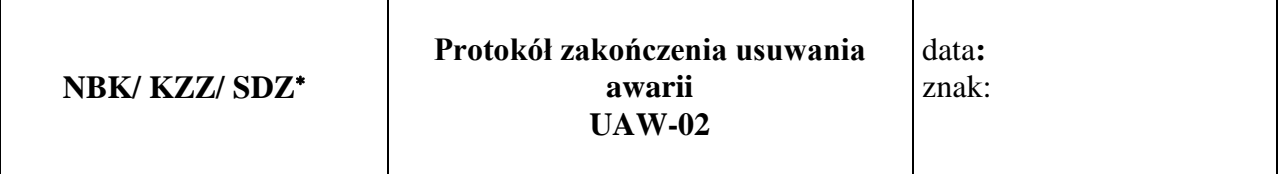

**Nazwa i adres Zgłaszającego:**

**Okres usuwania awarii:**

**Wersja:**

**Imię i nazwisko przedstawiciela Wykonawcy:**

**Imię i nazwisko Zgłaszającego:**

**Identyfikator zgłoszenia awarii oraz data zgłoszenia:**

#### **Podjęte działania**

#### **Wynik**

............................... …...........................

Podpis Zgłaszającego Podpis przedstawiciela Wykonawcy

#### **5.2.2 Opis formularza**

| Nazwa pola                  | Opis                                                                            |
|-----------------------------|---------------------------------------------------------------------------------|
| Data                        | Data dokumentu.                                                                 |
| Znak                        | Identyfikator dokumentu.                                                        |
| Nazwa i adres Zgłaszającego | Nazwa i adres Zgłaszającego wystąpienie awarii.                                 |
| Okres usuwania awarii       | Data i godzina wystąpienia awarii oraz data i godzina usunięcia awarii.         |
| Wersja                      | Wersja NBK, KZZ lub SDZ, w której wystąpiła awaria.                             |
| Imię i nazwisko             | Imię i nazwisko przedstawiciela Wykonawcy podpisującego protokół.               |
| przedstawiciela Wykonawcy   |                                                                                 |
| Imię i nazwisko             | Imię i nazwisko Zgłaszającego podpisującego protokół.                           |
| Zgłaszającego               |                                                                                 |
| Identyfikator zgłoszenia    | Identyfikator formularza "UAW-01 Zgłoszenie awarii", którym dana awaria została |
| awarii oraz data zgłoszenia | zgłoszona wraz z podaniem daty zgłoszenia awarii.                               |
| Podjęte działania           | Wykaz działań, które zostały podjęte przez Wykonawcę w celu usunięcia awarii.   |
| Wynik                       | Opis uzyskanego wyniku (w szczególności zalecania co do sposobu uchronienia się |
|                             | przed podobnymi awariami, itp.).                                                |

Niepotrzebne skreślić

# **5.3 ZBL-01 Zgłoszenie błędu**

#### **5.3.1 Formularz**

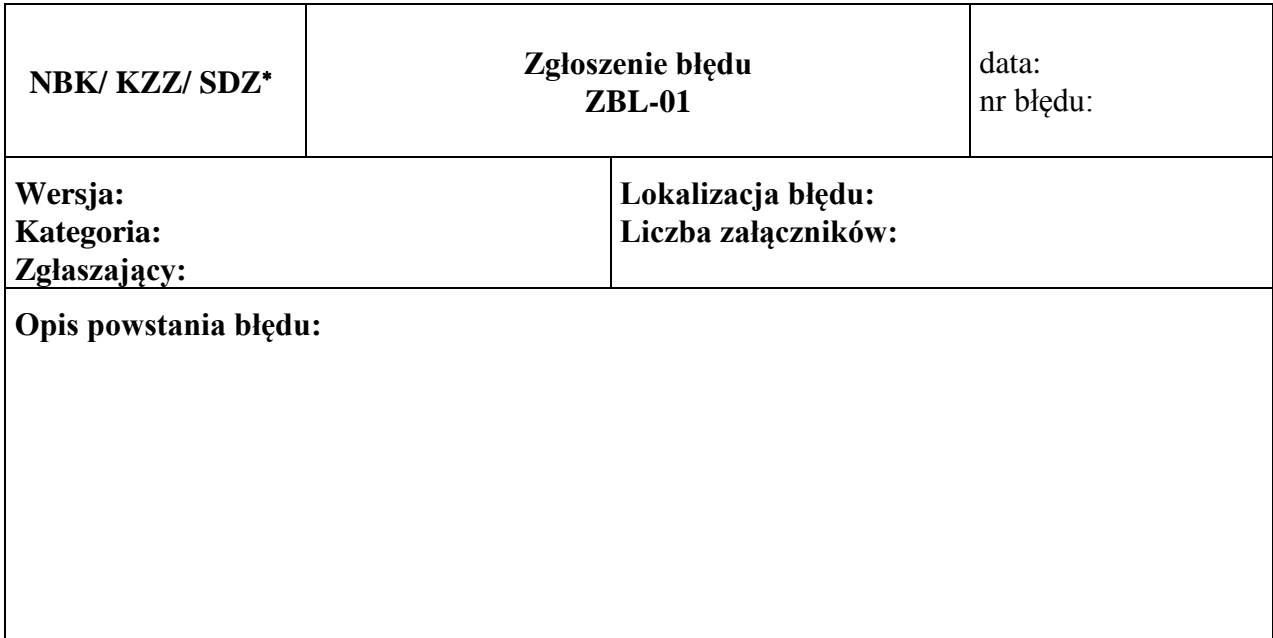

# Załączniki:

1.

Str. 1 z ...

# **5.3.2 Opis formularza**

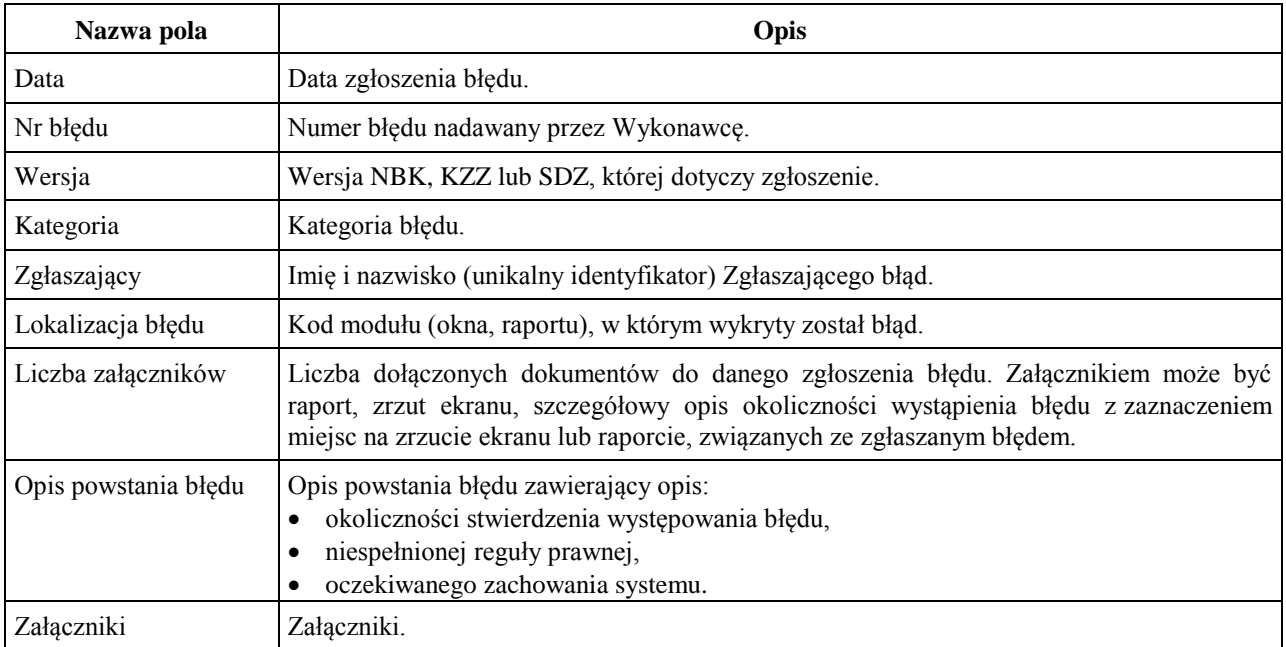

# **5.4 ZBL-02 Odpowiedź na zgłoszenie błędu**

#### **5.4.1 Formularz**

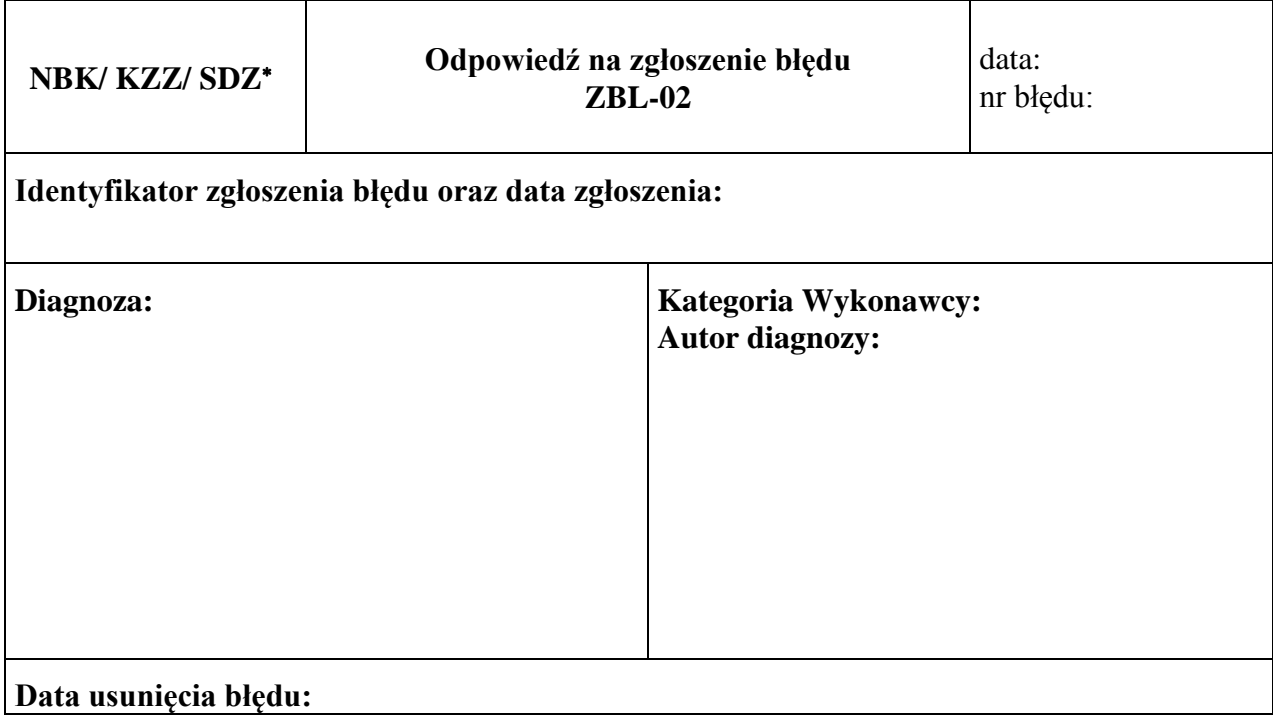

# **5.4.2 Opis formularza**

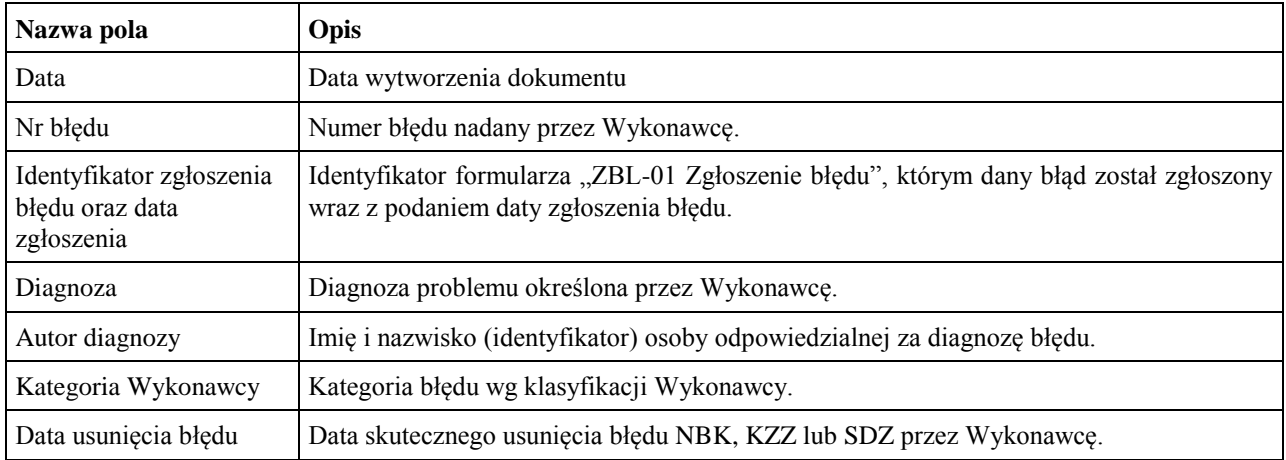